ФИО: Агабекян Раиса Ле<mark>воновна</mark>сударственное аккредито<mark>ванное некоммерческое частное</mark> Дата подписания: 31.05.2022 10:55:2**6:**<br>Учикавший постолиций клоне **Образовательное учреждение высшего образования «Академия маркетинга и социально-информационных технологий –**  4237c7ccb9b9e111bbaf1f4fcda9201d015c4dbaa123ff774747307b9b9fbcbeИнформация о владельце: Должность: ректор Уникальный программный ключ:

Документ подписан простой электронной подписью

#### **ИМСИТ»**

**(г. Краснодар)** 

### **Академический колледж**

УТВЕРЖАЮ Проректор по учебной работе, доцент Н. И. Севрюгина 28 марта 2022г.

# **ОП.03 Компьютерные технологии в фотографии**

## **Рабочая программа учебной дисциплины**

Для студентов специальности 54.02.08 Техника и искусство фотографии

#### гуманитарный профиль

квалификация выпускника - Фототехник

**Краснодар, 2022** 

Рассмотрено на заседании предметно цикловой комиссии Протокол № 8 от 21 марта 2022г. Председатель ПЦК Рогозникова О. А. Зав. ХТО Академического колледжа Дидик С. А.

Принято педагогическим советом Академического колледжа Протокол № 7 от 22 марта 2022 г.

Рабочая программа разработана на основе основной профессиональной образовательной программы среднего профессионального образования программы подготовки специалистов среднего звена, специальности 54.02.08 Техника и искусство фотографии, Федерального закона Российской Федерации от 29 декабря 2012 г. № 273- ФЗ Об образовании в Российской Федерации (редакция от 25.12.2018 г.) и требований ФГОС среднего профессионального образования (приказ от 27.10.2014 г. № 1363 Об утверждении федерального государственного образовательного стандарта среднего профессионального образования по специальности 54.02.08 Техника и искусство фотографии (Зарегистрировано в Минюсте России 27.11.2014 г. № 34960) гуманитарного профиля профессионального образования.

Содержание программы реализуется в процессе освоения студентами основной профессиональной образовательной программы по специальности 54.02.08 Техника и искусство фотографии гуманитарного профиля (на базе основного общего образования) в соответствии с требованиями ФГОС СПО на 2-3 курсе (ах) в 4-6 семестре (ах).

Рецензенты:

Заместитель директора по учебно-методической работе ЧУ ПОО КТУИС г. Краснодар, Бондаренко Н. А.

Руководитель фотостудии Кандаева А. А «Черная борода» (ИП Кандаева А.А.)

Директор ООО «Галерея поддержки и развития изобразительного искусства АРТ СОЮЗ»г. Краснодар, Калашникова Е. В.

# СОДЕРЖАНИЕ

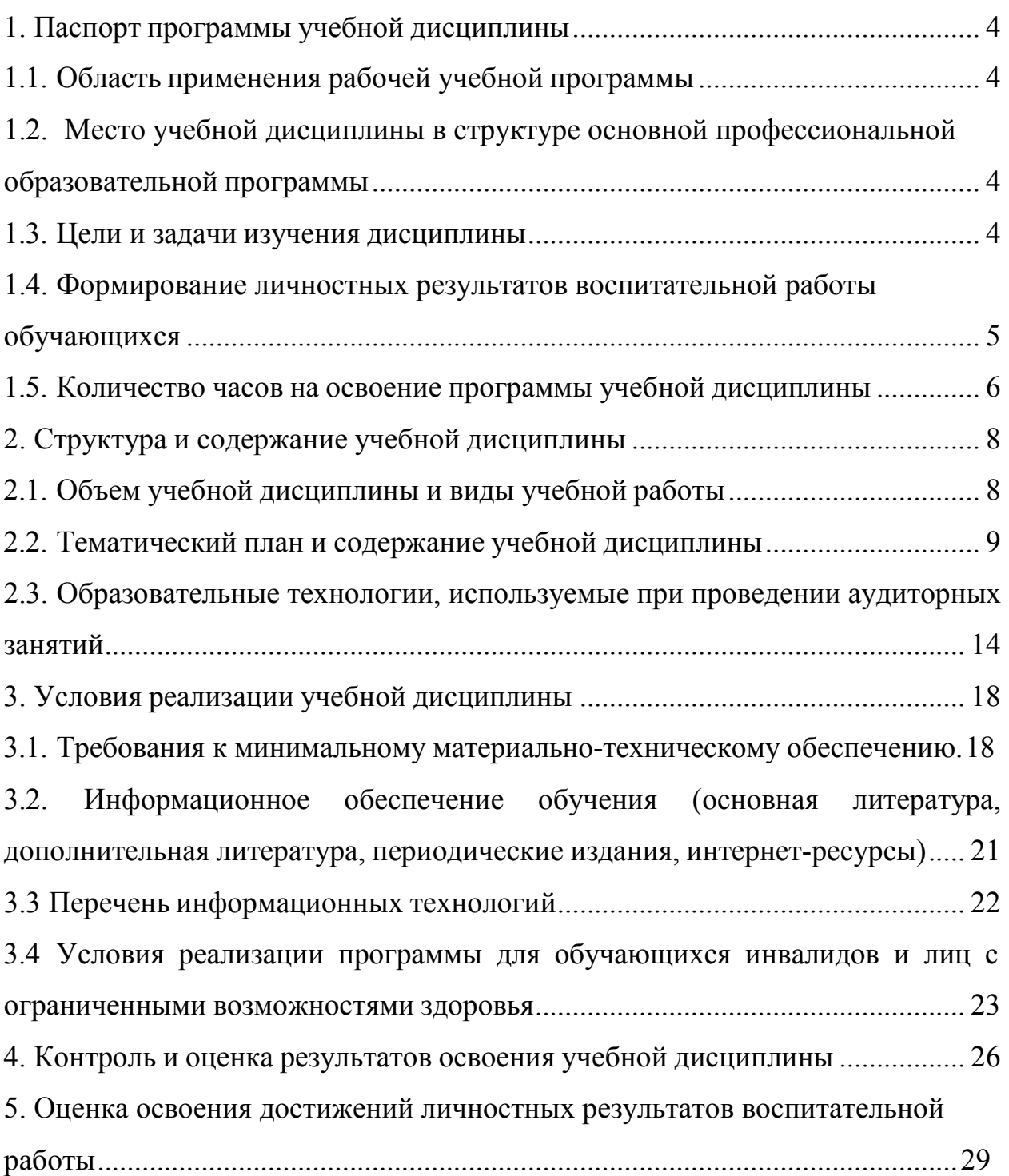

1. Паспорт программы учебной дисциплины.

1.1. Область применения рабочей учебной программы.

Рабочая программа учебной дисциплины ОП.03 Компьютерные технологии в фотографии является частью основной профессиональной образовательной программы по специальности СПО 54.02.08 Техника и искусство фотографии, разработанной в соответствии с ФГОС СПО третьего поколения.

1.2. Место учебной дисциплины в структуре основной профессиональной образовательной программы.

Учебная дисциплина ОП.03 Компьютерные технологии в фотографии относится к профессиональному циклу, является общепрофессиональной дисциплиной.

1.3. Цели и задачи изучения дисциплины.

В результате изучения обязательной части учебного цикла обучающийся должен **уметь:** 

выполнять оцифровку негативных и позитивных материалов;

применять основные графические форматы для записи и хранения цифровых изображений;

выполнять обработку и конвертацию цифровых фотографических изображений в формате RAW;

применять технологии растровой графики для обработки цифровых изображений;

выполнять цифровую ретушь и коррекцию фотографических изображений;

готовить цифровые изображения для вывода на печать;

В результате изучения обязательной части учебного цикла обучающийся должен **знать:** 

состав компьютерного оборудования для профессиональной обработки цифровых изображений;

− форматы графических файлов, технологии организации графической информации, применяемые в фотографии;

программные средства обработки цифровых изображений;

основы цветоведения и информационные основы управления цветом;

технологии работы в программе растровой графики;

технологии коррекции визуального качества цифровых фотоизображений;

технологии вывода цифровых изображений на печать;

Требования к результатам освоения учебной дисциплины.

Фототехник должен обладать общими компетенциями **(ОК):** 

ОК 1. Понимать сущность и социальную значимость своей будущей профессии, проявлять к ней устойчивый интерес.

ОК 2. Организовывать собственную деятельность, выбирать типовые методы и способы выполнения профессиональных задач, оценивать их эффективностьи качество.

ОК 3. Принимать решения в стандартных и нестандартных ситуациях и нестиза них ответственность.

ОК 4. Осуществлять поиск и использование информации, необходимой

для эффективного выполнения профессиональных задач, профессионального и личностного развития.

ОК 5. Использовать информационно-коммуникационные технологии в профессиональной деятельности.

ОК 6. Работать в коллективе и в команде, эффективно общаться с коллегами, руководством, потребителями.

ОК 7. Брать на себя ответственность за работу членов команды (подчиненных), за результат выполнения заданий.

ОК 8. Самостоятельно определять задачи профессионального и личностного развития, заниматься самообразованием, осознанно планировать повышение квалификации.

ОК 9. Ориентироваться в условиях частой смены технологий в профессиональной деятельности.

**(ПК):**  Фототехник должен обладать профессиональными компетенциями

ПК 1.1. Выполнять студийную портретную фотосъемку.

ПК 1.2. Выполнять фотосъемку пейзажа, архитектуры, в том числе методамипанорамной съемки.

ПК 1.3. Выполнять фотосъемку интерьера и портрета в интерьере.

ПК 1.4. Выполнять репортажнуюфотосъемку

(событийную, свадебную,спортивную, театральную, концертную).

1.4 Формирование личностных результатов воспитательной работы обучающихся

**ЛР 1.** Осознающий себя гражданином и защитником великой страны.

**ЛР2**.Проявляющий активную гражданскую позицию, демонстрирующий приверженность принципам честности, порядочности, открытости,

экономической активности и участвующий в студенческом и территориальном самоуправлении, в том числе на условиях добровольчества, продуктивно взаимодействующий и участвующий в деятельности общественных организаций.

**ЛР3.**Соблюдающий нормы правопорядка, следующий идеалам гражданского общества, обеспечения безопасности, права и свобод граждан России. Лояльный к установкам и проявлениям представителей субкультур, отличающий их от групп с деструктивным и девиантным поведением. Демонстрирующий неприятие и предупреждающий социально опасное поведение окружающих.

**ЛР4**. Проявляющий и демонстрирующий уважение к людям труда, осознающий ценность собственного труда. Стремящийся к формированию в сетевой среде личностно и профессионального конструктивного «цифрового следа».

**ЛР5**.Демонстрирующий приверженность к родной культуре, исторической памяти на основе любви к Родине, родному народу, малой родине, принятию традиционных ценностей многонационального народа России.

**ЛР6.** Проявляющий уважение к людям старшего поколения и готовность к участию в социальной поддержке и волонтерских движениях.

**ЛР7**. Осознающий приоритетную ценность личности человека; уважающий собственную и чужую уникальность в различных ситуациях, во всех формах и видах деятельности.

**ЛР8.** Проявляющий и демонстрирующий уважение к представителям различных этнокультурных, социальных, конфессиональных и иных групп. Сопричастность к сохранению, преумножению и трансляции культурных традиций и ценностей многонационального российского государства.

**ЛР9.** Соблюдающий и пропагандирующий правила здорового и безопасного образа жизни, спорта; предупреждающий либо преодолевающий

зависимости от алкоголя, табака, психоактивных веществ, азартных игр и т.д. Сохраняющий психологическую устойчивость в ситуативно сложных или стремительно меняющихся ситуациях.

**ЛР10.** Заботящийся о защите окружающей среды, собственной и чужой безопасности, в том числе цифровой.

**ЛР11**. Проявляющий уважение к эстетическим ценностям, обладающий основами эстетической культуры.

**ЛР12.** Принимающий семейные ценности, готовый к созданию семьи и воспитанию детей; демонстрирующий неприятие насилия в семье, ухода от родительской ответственности, отказа от отношений со своими детьми и их финансового содержания.

1.5Количество часов на освоение программы учебной дисциплины.

Максимальная учебная нагрузка на обучающегося составляет 171 час, в том числе:

− обязательная аудиторная нагрузка – 109 часов;

− самостоятельная учебная нагрузка – 62 часа.

- 2. Структура и содержание учебной дисциплины.
	- 2.1. Объем учебной дисциплины и виды учебной работы.

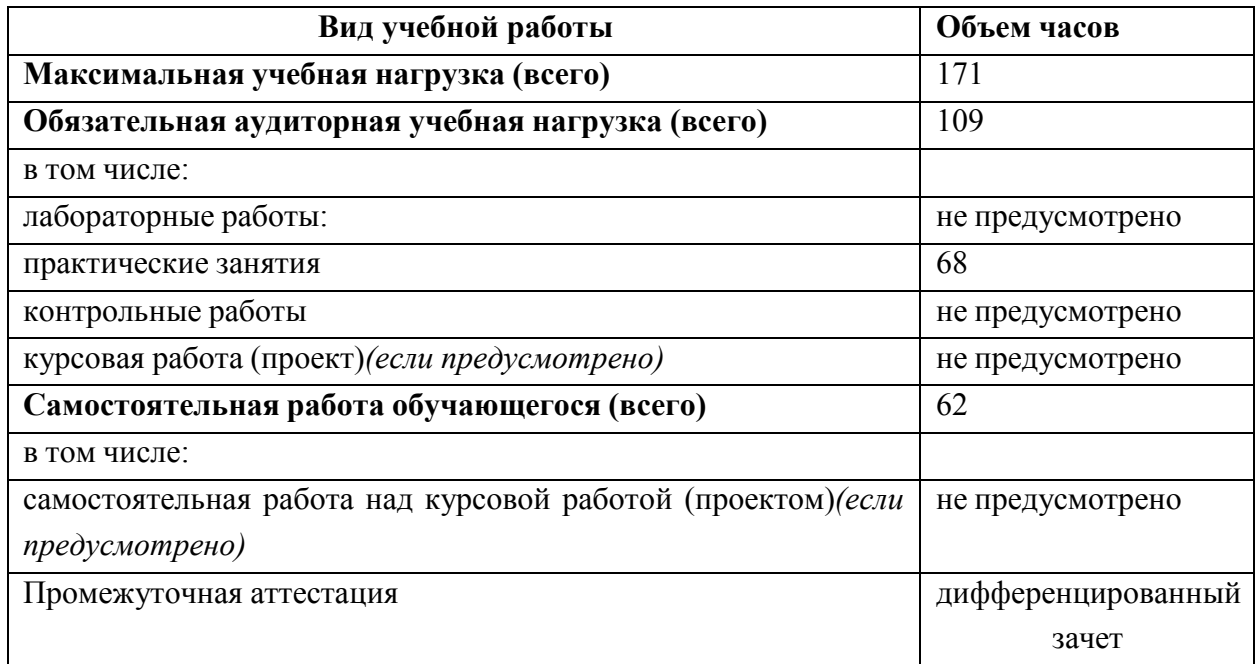

2.2. Тематический план и содержание учебной дисциплины.

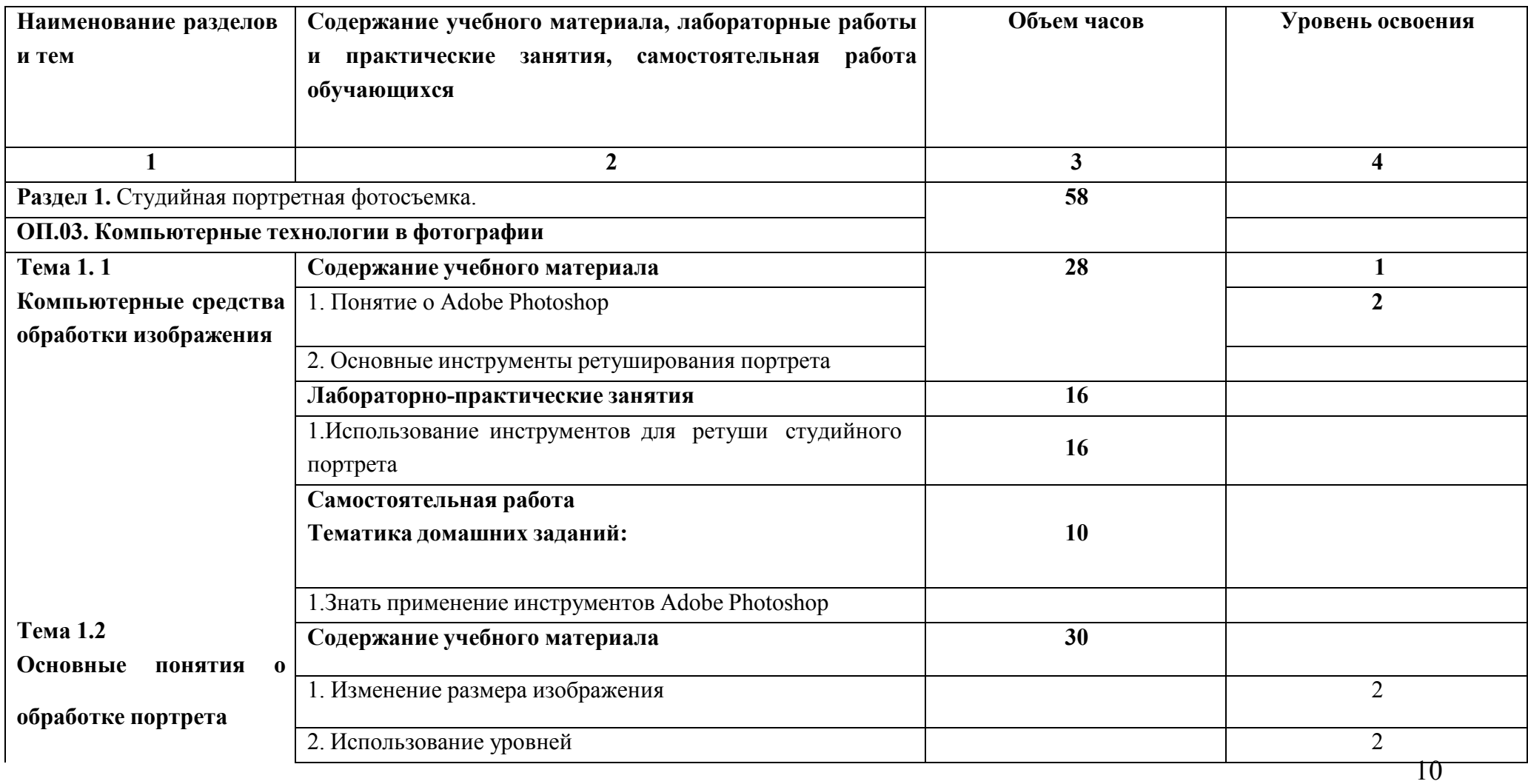

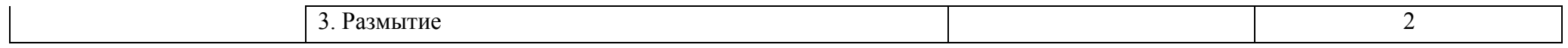

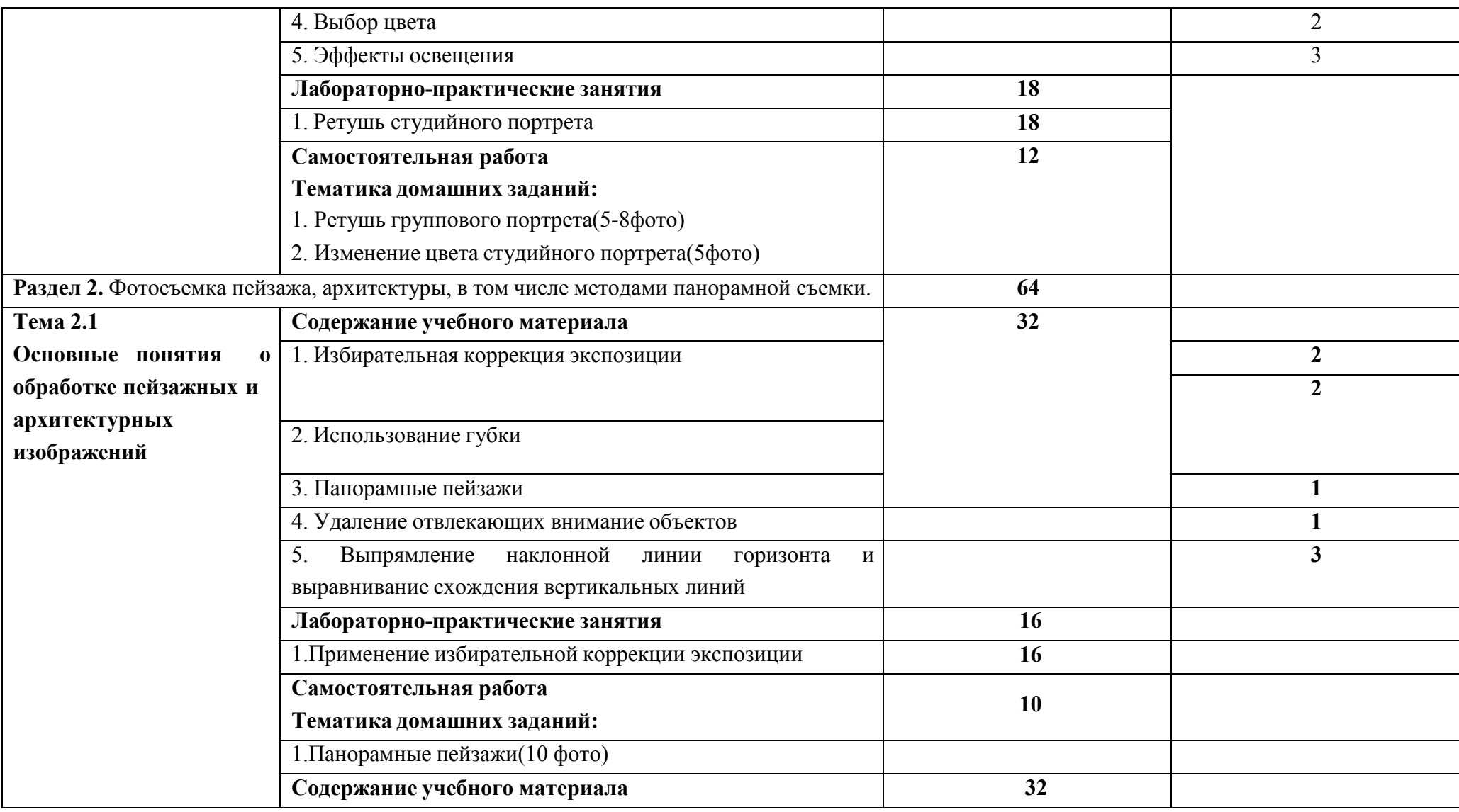

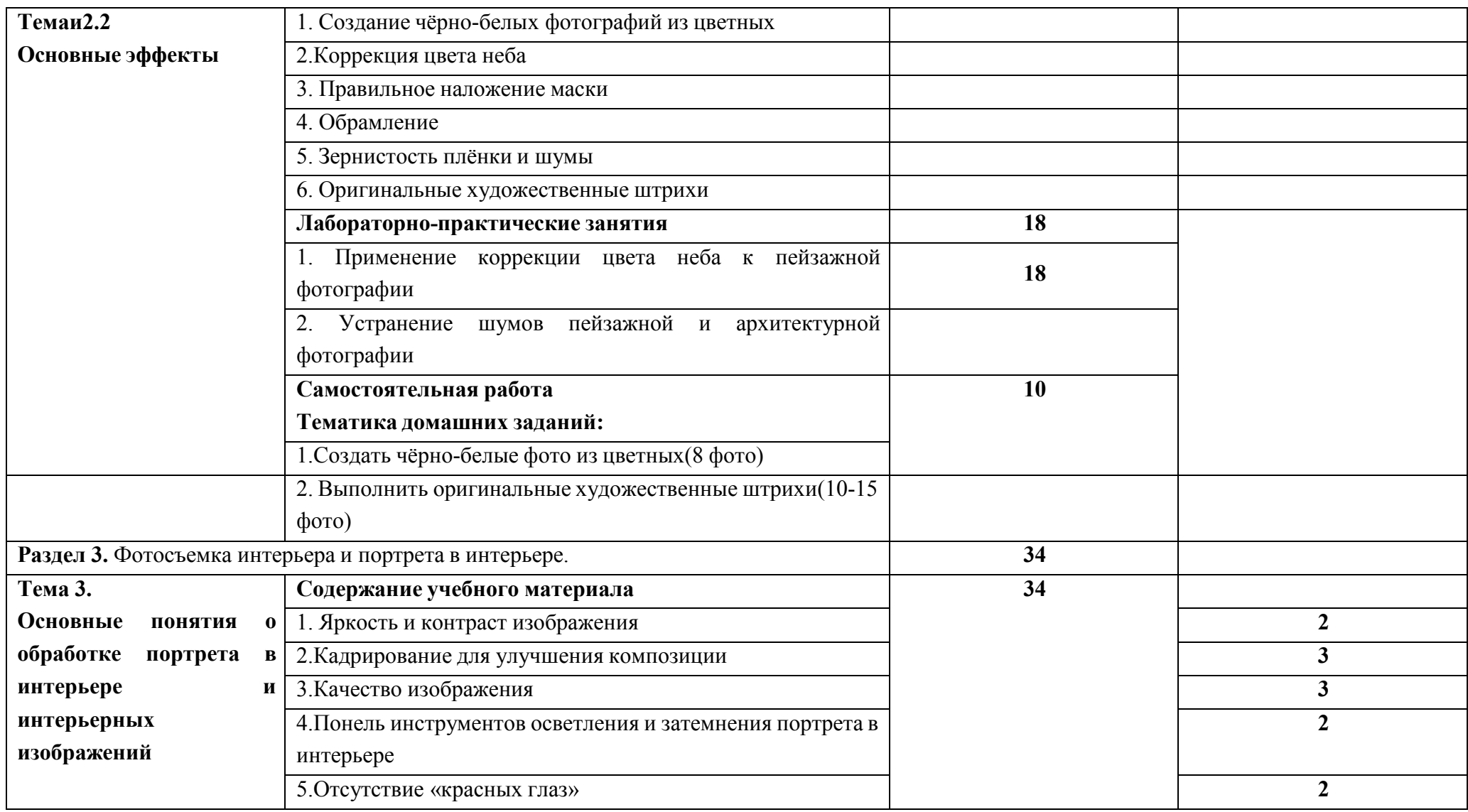

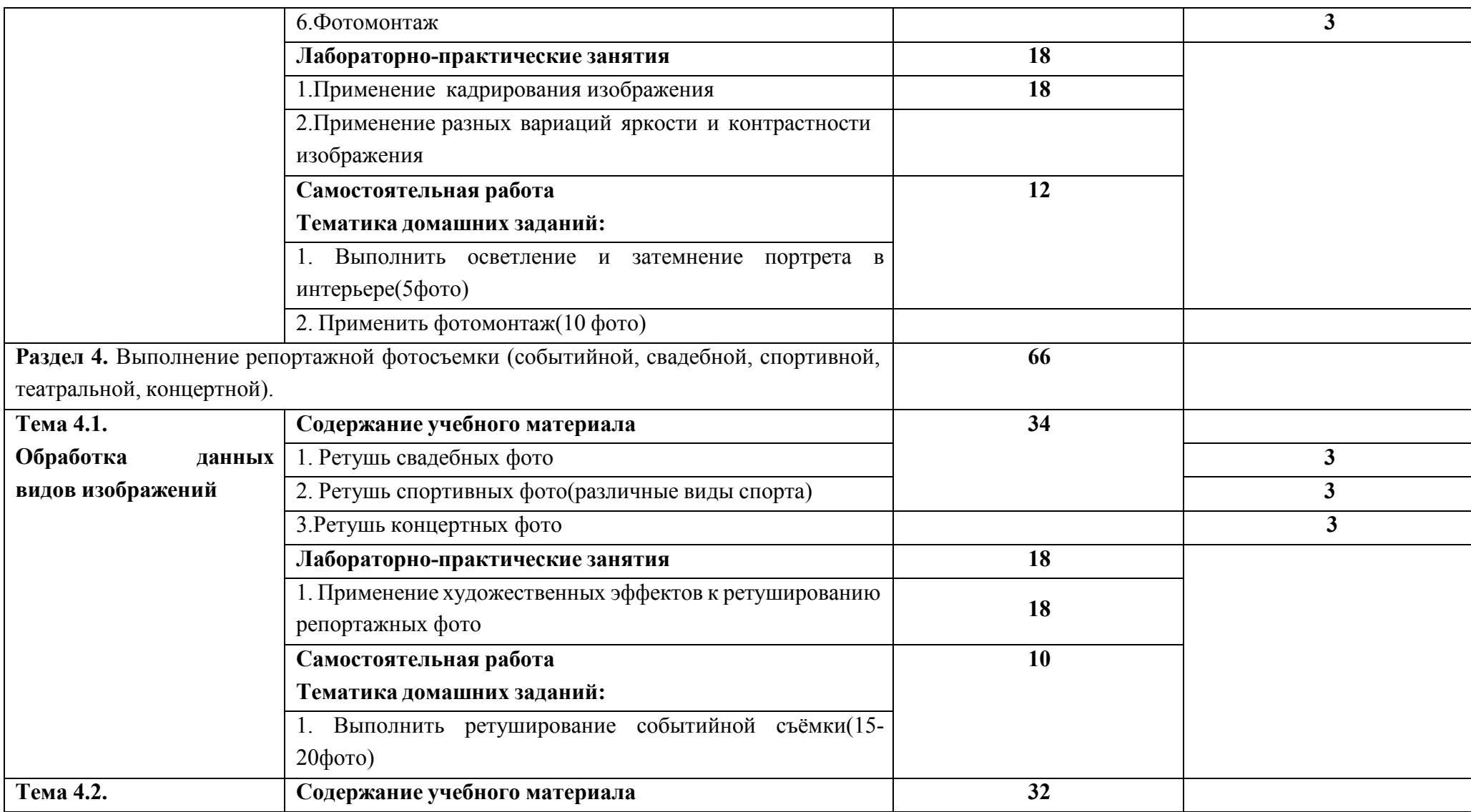

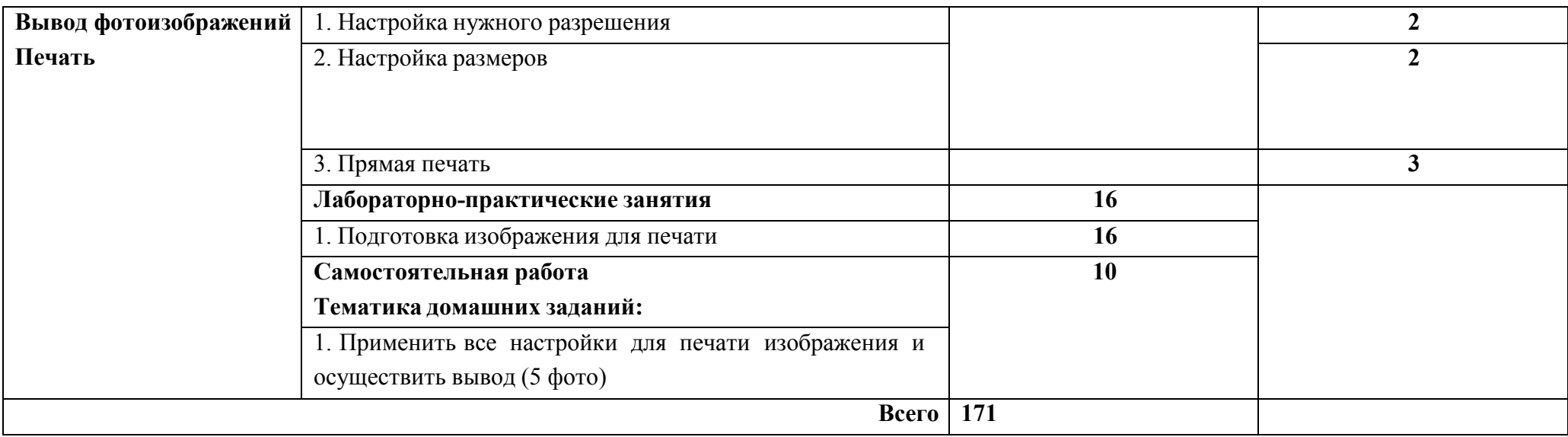

Для характеристики уровня освоения учебного материала используются следующие обозначения:

1 – ознакомительный (узнавание ранее изученных объектов, свойств);

2 – репродуктивный (выполнение деятельности по образцу, инструкции или под руководством);

3 – продуктивный (планирование и самостоятельное выполнение деятельности, решение проблемных задач).

2.3. Образовательные технологии, используемые при проведении аудиторных занятий.

В соответствии с требованиями ФГОС СПО по специальности 54.02.08 Техника и искусство фотографии реализация компетентностного подхода должна предусматривать широкое использование в учебном процессе активных и интерактивных форм проведения занятий (компьютерных симуляций, деловых и ролевых игр, разбор конкретных ситуаций, психологические и иные тренинги и т.д.) в сочетании с внеаудиторной работой с целью формирования и развития требуемых компетенций обучающихся.

Виды образовательных технологий.

Образовательная технология – это совокупность научно и практически обоснованных методов и инструментов для достижения запланированных результатов в области образования. Применение конкретных образовательных технологий в учебном процессе определяется спецификой учебной деятельности, ее информационно-ресурсной основы и видов учебной работы.

1. Традиционные образовательные технологии ориентируются на организацию образовательного процесса, предполагающую прямую трансляцию знаний от преподавателя к студенту (преимущественно на основе объяснительно-иллюстративных методов обучения). Учебная деятельность студента носит в таких условиях, как правило, репродуктивный характер.

Примеры форм учебных занятий с использованием традиционных технологий:

Лекция – последовательное изложение материала в дисциплинарной логике, осуществляемое преимущественно вербальными средствами (монолог преподавателя).

Семинар – беседа преподавателя и студентов, обсуждение заранее подготовленных сообщений, проектов по каждому вопросу плана занятия с

единым для всех перечнем рекомендуемой обязательной и дополнительной литературы.

Практическое занятие – занятие, посвященное освоению конкретных умений и навыков по предложенному алгоритму.

2. Технологии проблемного обучения – организация образовательного процесса, которая предполагает постановку проблемных вопросов, создание 20 учебных проблемных ситуаций для стимулирование активной познавательной деятельности студентов.

Примеры форм учебных занятий с использованием технологий проблемного обучения:

Практическое занятие в форме практикума – организация учебной работы, направленная на решение комплексной учебно-познавательной задачи, требующей от студента применения как научно-теоретических знаний, так и практических навыков.

3. Игровые технологии – организация образовательного процесса, основанная на реконструкции моделей поведения в рамках предложенных сценарных условий.

Примеры форм учебных занятий с использованием игровых технологий:

Деловая игра – моделирование различных ситуаций, связанных с выработкой и принятием совместных решений, обсуждением вопросов в режиме мозгового штурма, реконструкцией функционального взаимодействия в коллективе и т.п.

4. Технологии проектного обучения – организация образовательного процесса в соответствии с алгоритмом поэтапного решения проблемной задачи или выполнения учебного задания. Проект предполагает совместную учебно-познавательную деятельность группы студентов, направленную на выработку концепции, установление целей и задач, формулировку ожидаемых результатов, определение принципов и методик решения поставленных задач, планирование хода работы, поиск доступных и оптимальных ресурсов,

поэтапную реализацию плана работы, презентацию результатов работы, их осмысление и рефлексию.

Основные типы проектов:

Исследовательский проект – структура приближена к формату научного исследования (доказательство актуальности темы, определение научной проблемы, предмета и объекта исследования, целей и задач, методов, источников, выдвижение гипотезы, обобщение результатов, выводы, обозначение новых проблем).

Творческий проект, как правило, не имеет детально проработанной структуры; учебно-познавательная деятельность студентов осуществляется в рамках рамочного задания, подчиняясь логике и интересам участников проекта, жанру конечного результата (газета, фильм, праздник и т.п.).

5. Интерактивные технологии – организация образовательного процесса, которая предполагает активное и нелинейное взаимодействие всех участников, достижение на этой основе личностно значимого для них образовательного результата. Наряду со специализированными технологиями такого рода принцип интерактивности прослеживается в большинстве современных образовательных технологий. Интерактивность подразумевает субъект-субъектные отношения в ходе образовательного процесса и, как следствие, формирование саморазвивающейся информационно-ресурсной среды.

Примеры форм учебных занятий с использованием специализированных интерактивных технологий:

− лекция обратной связи – лекция–провокация (изложение материала с заранее запланированными ошибками);

− лекция-беседа;

− лекция-дискуссия;

− семинар-дискуссия – коллективное обсуждение какого-либо спорного вопроса, проблемы, выявление мнений в группе.

6. Информационно-коммуникационные образовательные технологии – организация образовательного процесса, основанная на применении специализированных программных средств и технических средств работы с информацией.

Примеры форм учебных занятий с использованием информационнокоммуникационных технологий:

Лекция-визуализация – изложение содержания сопровождается презентацией (демонстрацией учебных материалов, представленных в различных знаковых системах, в т.ч. иллюстративных, графических, аудио- и видеоматериалов).

Практическое занятие в форме презентации – представление результатов проектной или исследовательской деятельности с использованием специализированных программных сред.

Удельный вес занятий, проводимых в интерактивных формах, определяется главной целью программы, особенностью контингента обучающихся и содержанием конкретных дисциплин, и в целом в учебном процессе они должны составлять не менее определенного процента от всего объема аудиторных занятий.

3. Условия реализации учебной дисциплины.

3.1. Требования к минимальному материально-техническому обеспечению.

Реализация программы дисциплины требует наличия учебного кабинета

Перечень средств материально-технического обеспечения для обучения по ОП.03 Компьютерные технологии в фотографии представлен в таблице 3

Таблица 3 – Перечень средств материально-технического обеспечения для обучения по ОП.03 Компьютерные технологии в фотографии

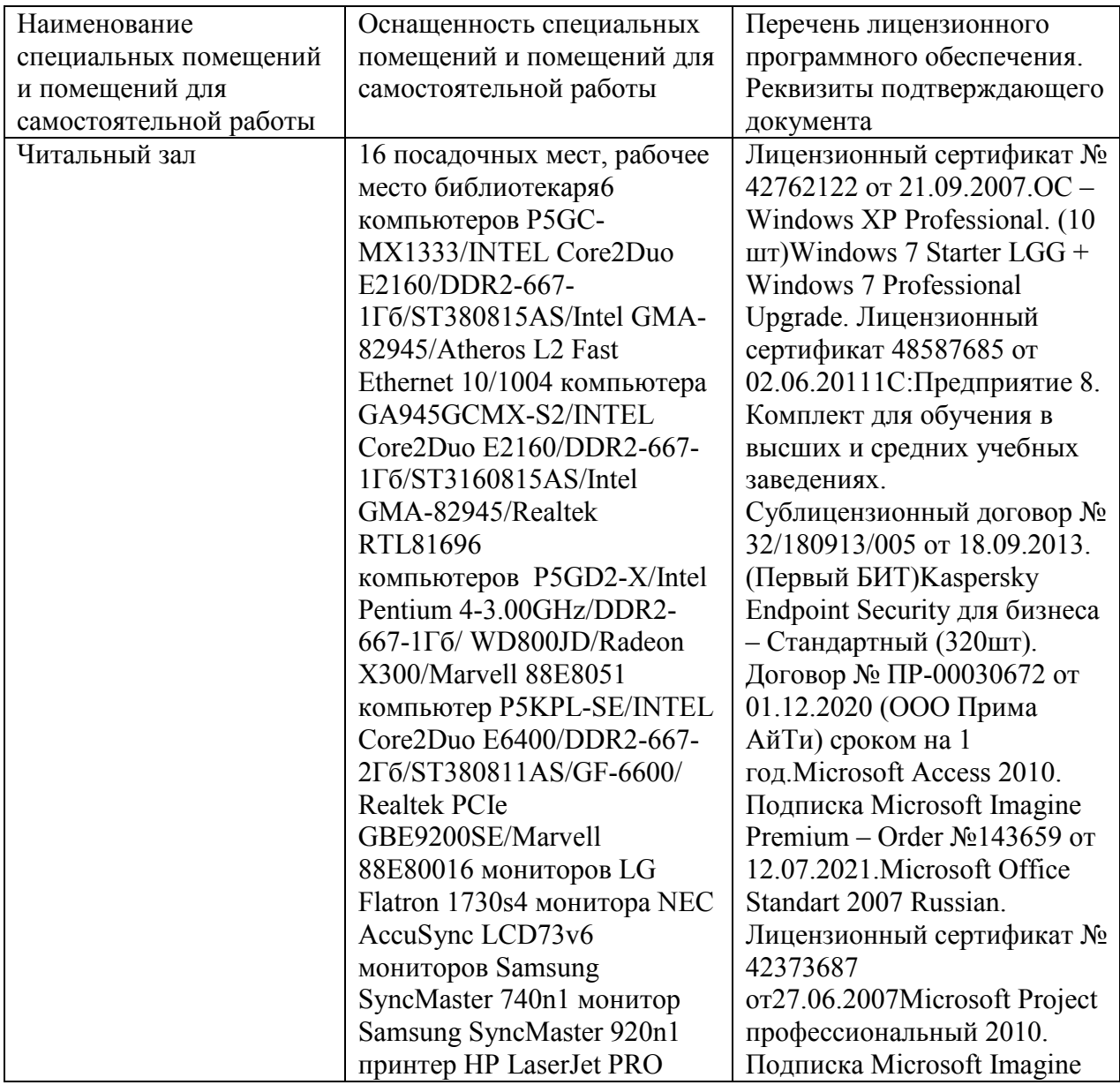

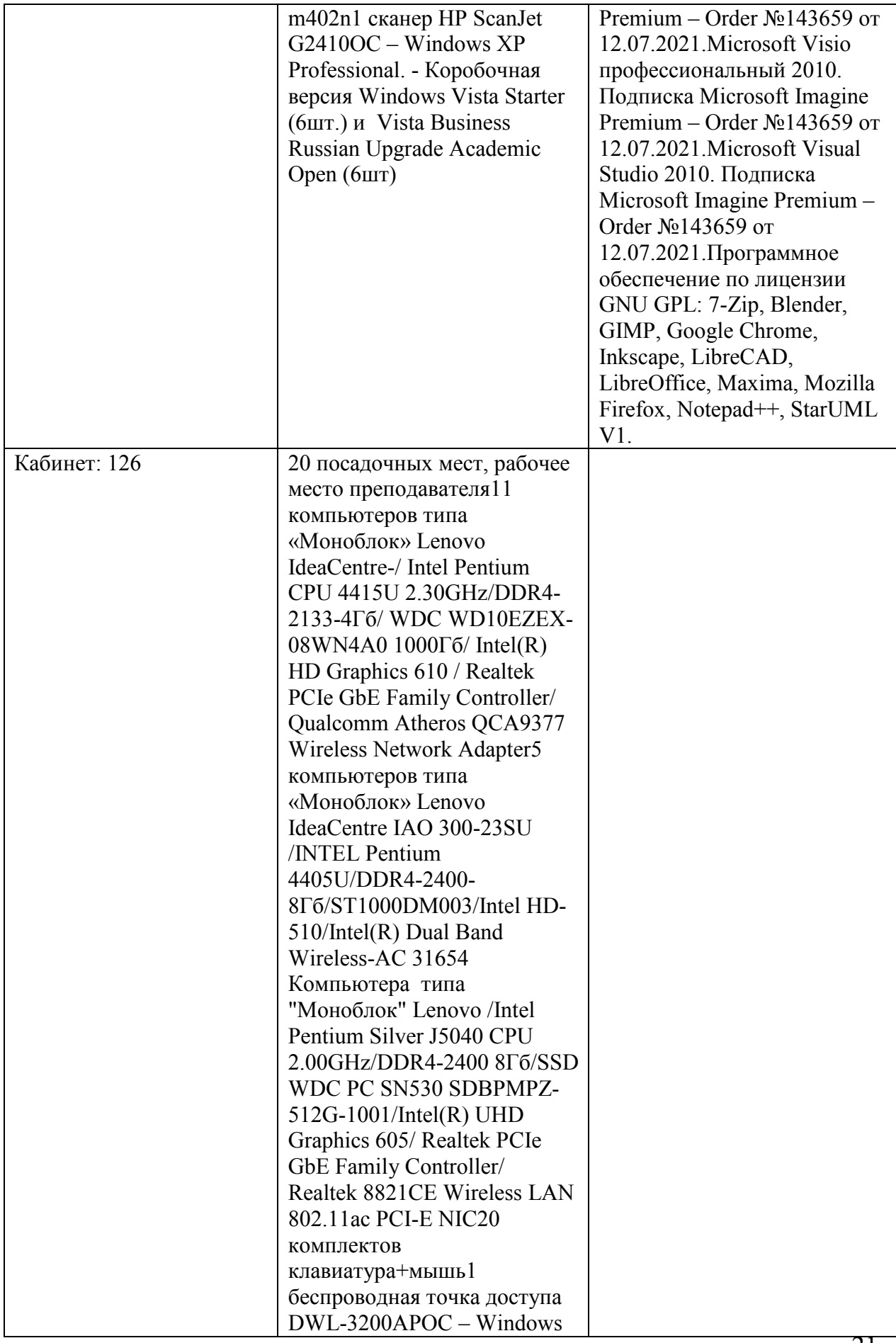

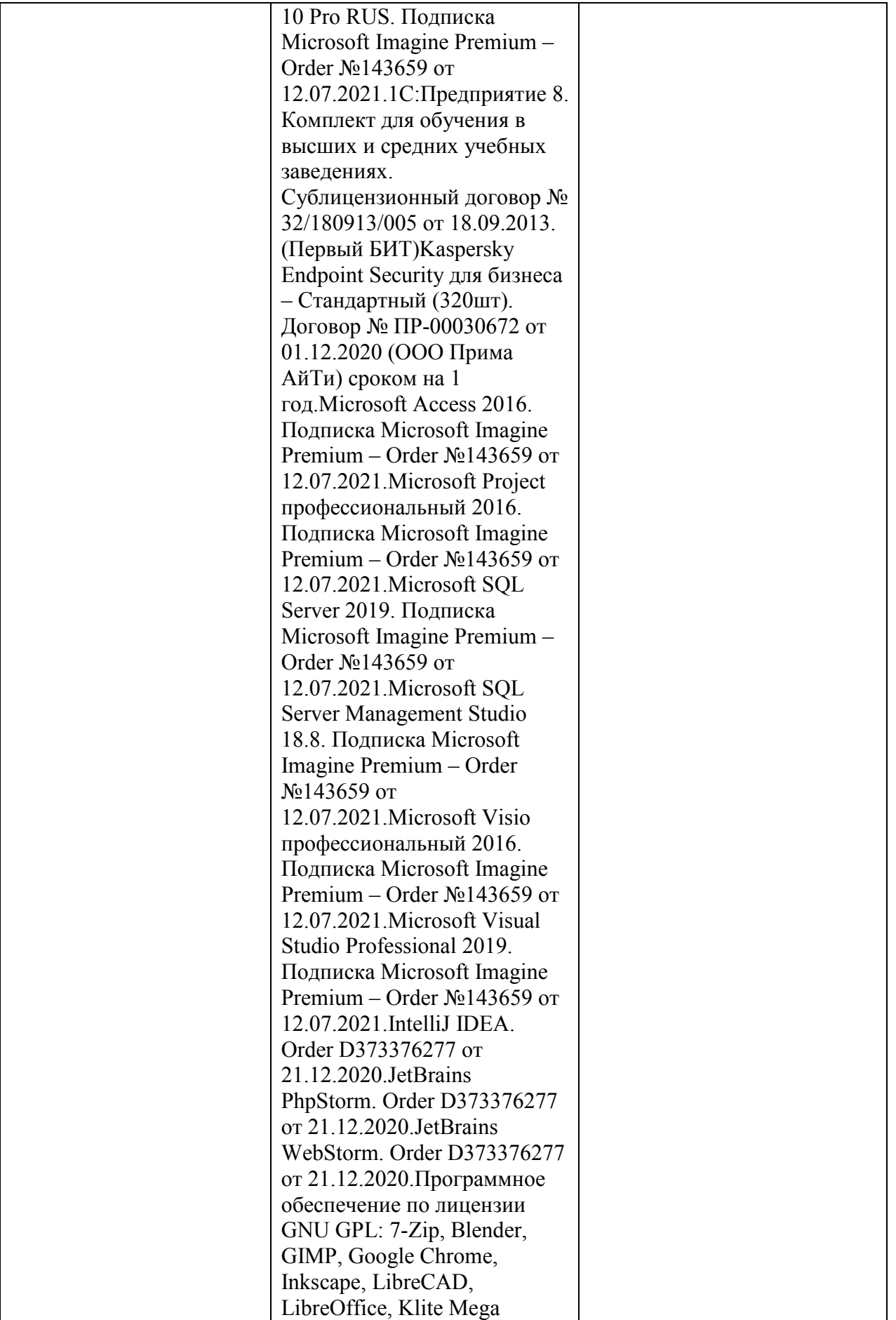

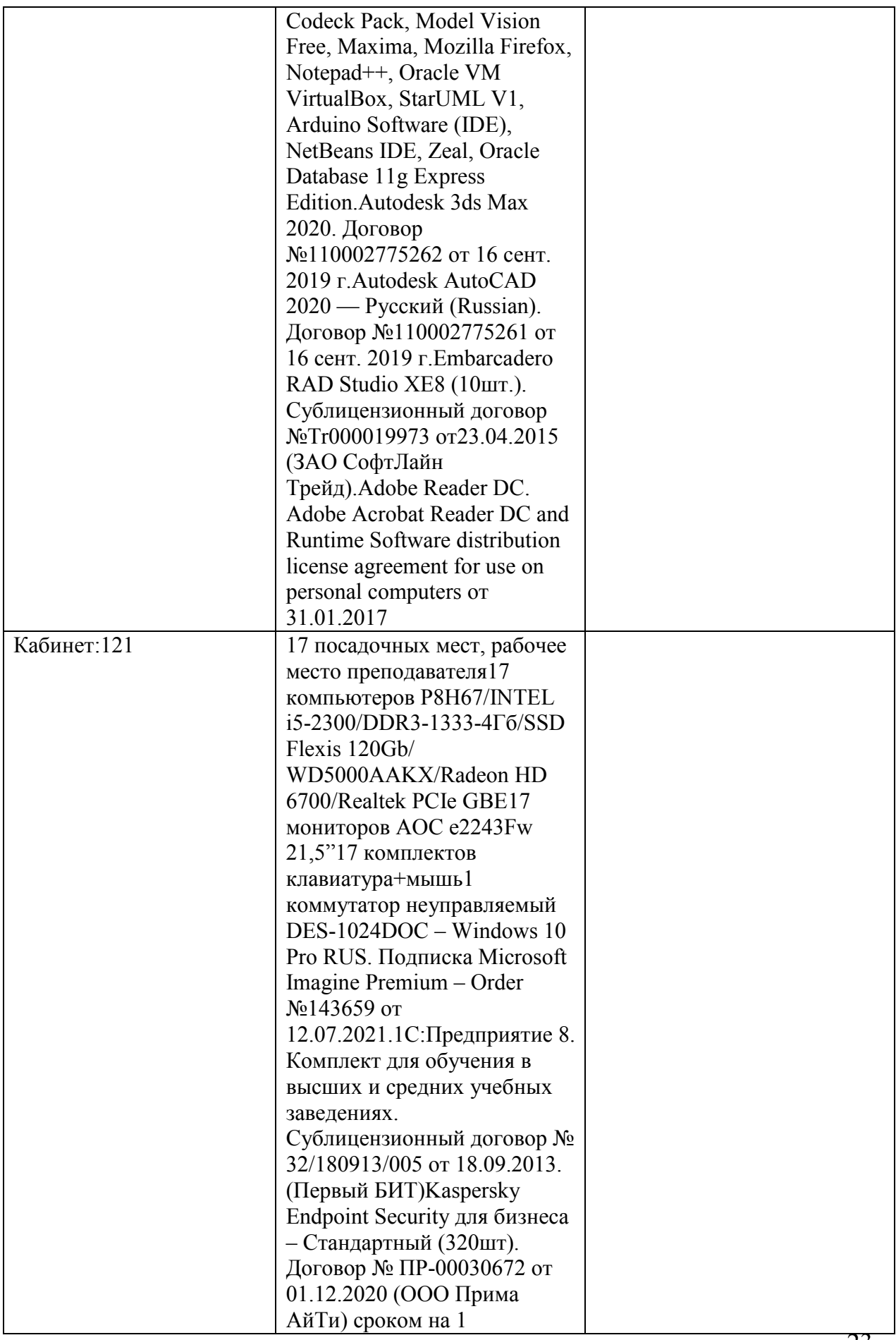

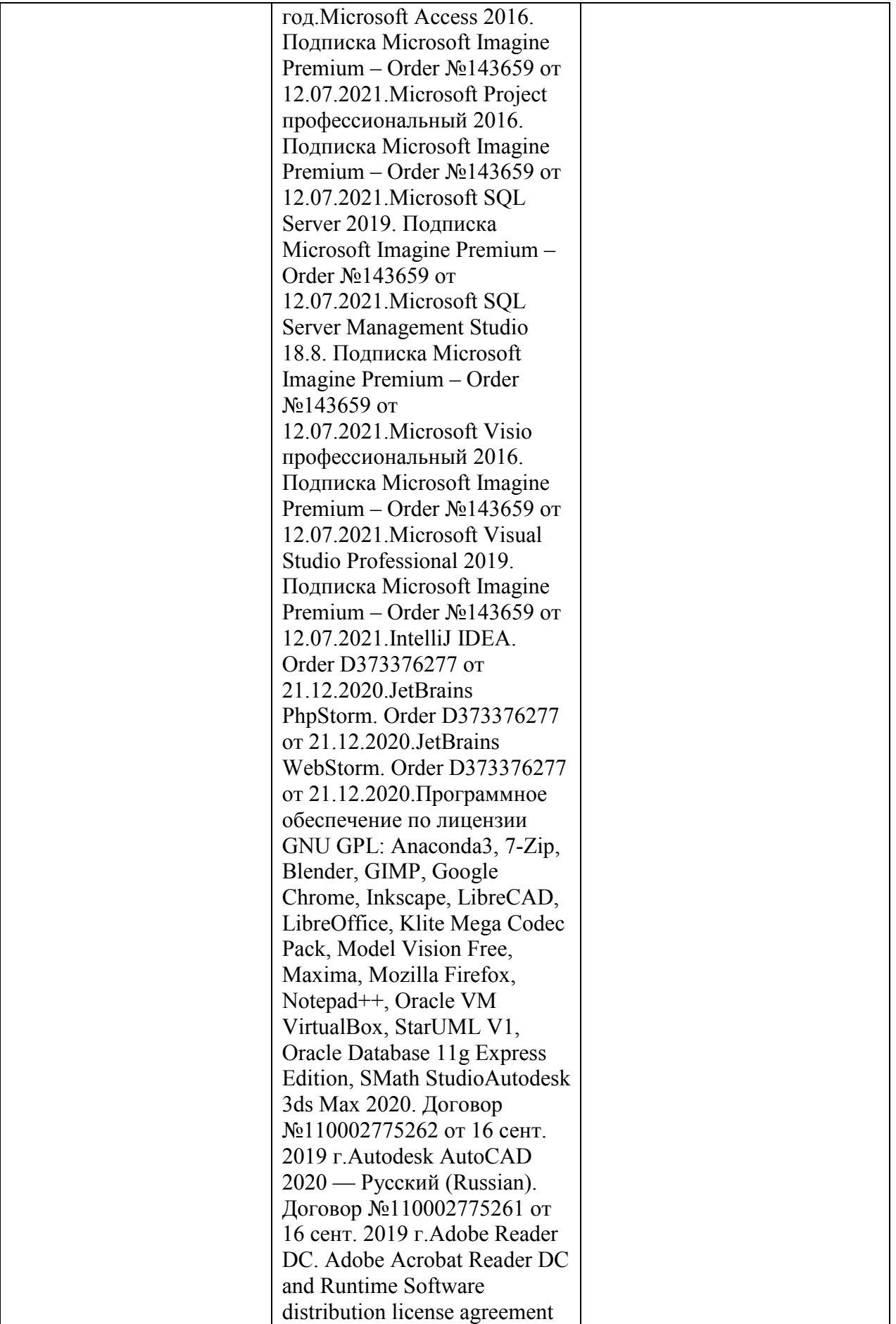

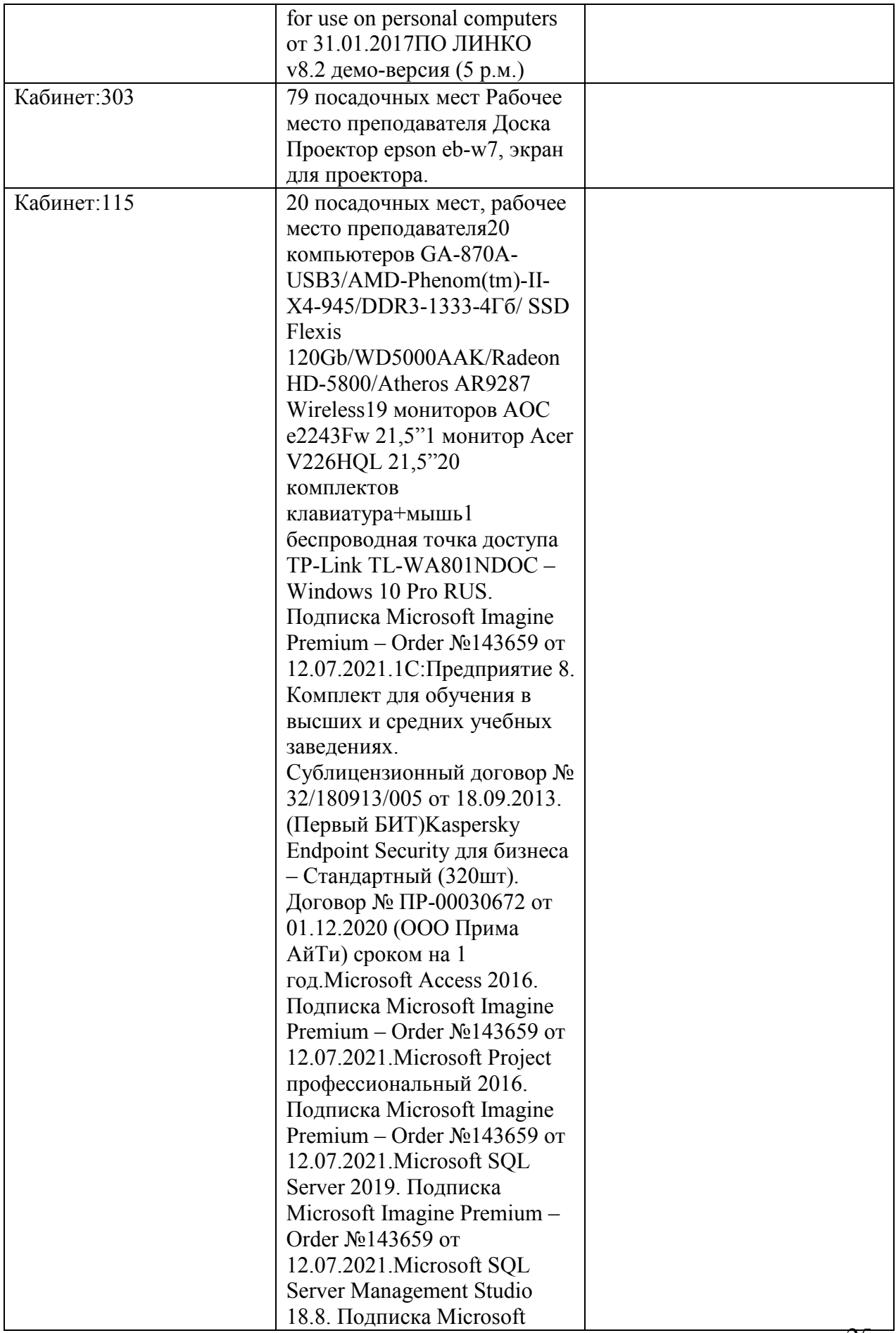

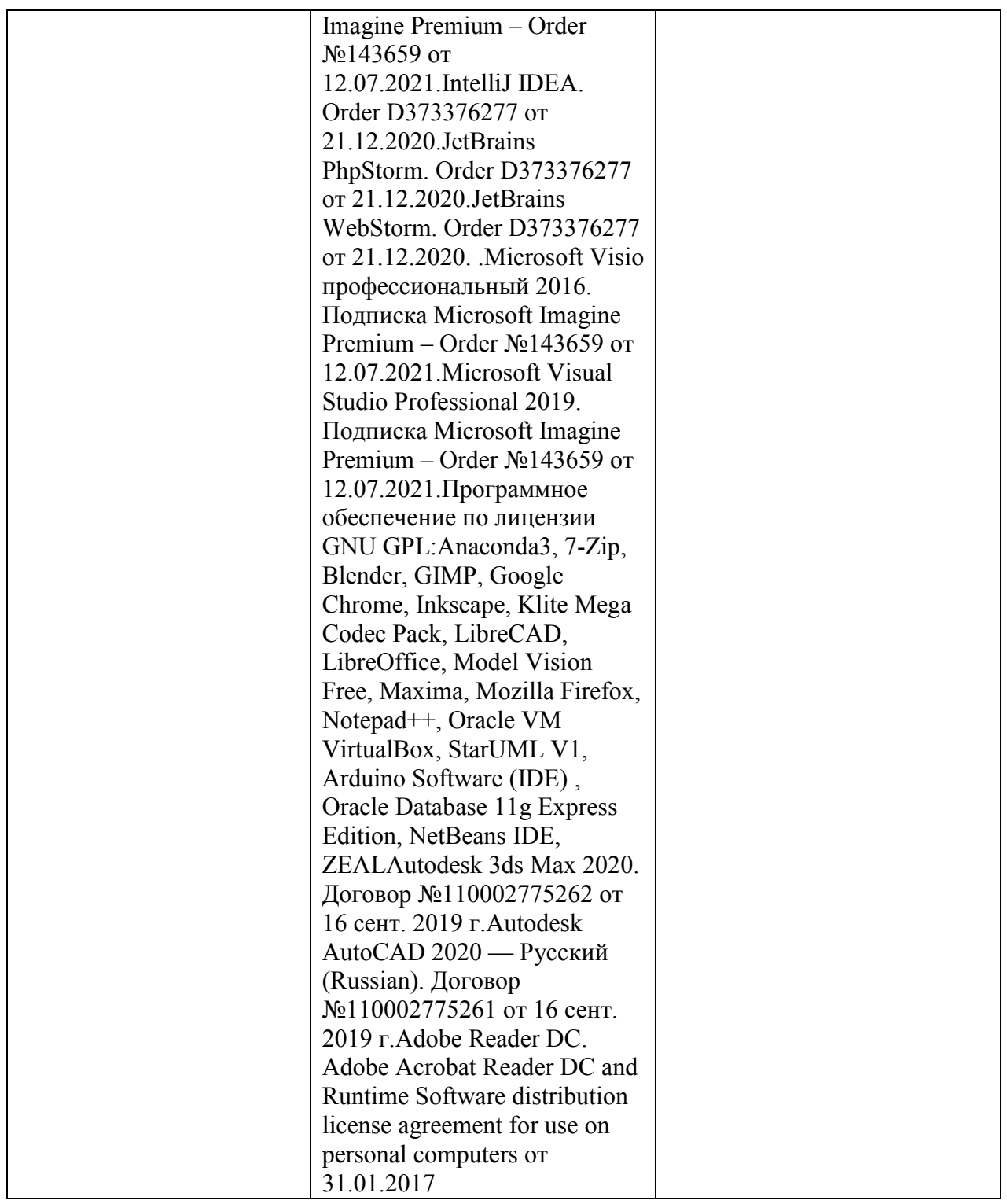

3.2. Информационное обеспечение обучения (основная литература, дополнительная литература, периодические издания, интернет-ресурсы)

**Основная литература:** 

1. Левкина А.В. Фотодело : учебное пособие / А.В. Левкина. — Москва : КноРус, 2018. — 318 с.

2. Кравченко, Л.В. Photoshop шаг за шагом. Практикум : учеб. пособие / Л.В. Кравченко, С.И. Кравченко. — М. : ФОРУМ : ИНФРА-М, 2018. — 136 с. — (Среднее профессиональное образование).

3. Крылов А. П. Фотомонтаж. Пособие для фотохудожников: Учебное пособие / Крылов А. П. - М.: КУРС, НИЦ ИНФРА-М, 2016. - 80 с.

4. Левкина А.В. Фотодело: Учебное пособие для СПО / Левкина А.В. - М.:Альфа-М, НИЦ ИНФРА-М, 2017. - 320 с.

5. Немцова Т.И. Компьютерная графика и web-дизайн : учеб. пособие / Т.И. Немцова, Т.В. Казанкова, А.В. Шнякин / под ред. Л.Г. Гагариной. — М. : ИД «ФОРУМ» : ИНФРА-М, 2017. — 400 с. — (Профессиональное образование). 6. Немцова Т.И. Практикум по информатике. Компьютерная графика и webдизайн : учеб. пособие для СПО / Т.И. Немцова, Ю.В. Назарова ; под ред. Л.Г. Гагариной. — М. : ИД «ФОРУМ» : ИНФРА-М, 2017. — 288 с.

#### **Дополнительная литература:**

1. Селезнев, В.А. Компьютерная графика: учебник и практикум для СПО.- М.: Юрайт, 2017.- 228 с.

3.3 Перечень информационных технологий

В рамках изучения дисциплины используются следующие информационные технологии:

− электронные образовательные ресурсы, в которые входят электронная образовательная среда Академии (расположенная по электронному адресу http://185.18.111.102/moodle/course/index.php?categoryid=54), электроннобиблиотечная система «Znanium.com» (расположенная по электронному адресу http://znanium.com/catalog), электронно-библиотечная система «Ibooks.ru» (расположенная по электронному адресу

https://ibooks.ru/home.php?routine=bookshelf);

− презентационные материалы, разработанные в целях визуализации учебного материала и повышения наглядности обучения, в соответствии с календарно тематическим планом по дисциплине;

− в рамках изучения дисциплины используется пакет программ *Microsoft Office.* 

3.4 Условия реализации программы для обучающихся инвалидов и лиц с

#### ограниченными возможностями здоровья

Содержание среднего профессионального образования и условия организации обучения обучающихся с особыми образовательными потребностями определяются адаптированной образовательной программой.

Обучение по образовательным программам среднего профессионального образования обучающихся с ограниченными возможностями здоровья на факультете среднего профессионального образования академии осуществляется с учетом особенностей психофизического развития, индивидуальных возможностей и состояния здоровья таких обучающихся.

Специальные условия воспитания и развития таких обучающихся, включают в себя:

− использование специальных образовательных программ и методов обучения и воспитания,

− использование специальных учебников, учебных пособий и дидактических материалов по дисциплинам специальности,

− оснащение здания системами противопожарной сигнализации и оповещения с дублирующими световыми устройствами, информационными табло с тактильной (пространственно-рельефной) информацией и др.

− специальных технических средств обучения коллективного и индивидуального пользования, например, использование мультимедийных средств, наличие оргтехники, слайд-проекторов, электронной доски с технологией лазерного сканирования;

− обеспечение возможности дистанционного обучения (электронные УМК для дистанционного обучения, учебники на электронных носителях и др.)

− предоставление услуг ассистента (помощника), оказывающего обучающимся необходимую техническую помощь,

− наличие компьютерной техники и специального программного

обеспечения, адаптированных для инвалидов и лиц с ОВЗ;

− обеспечение доступа в здания образовательных организаций и другие условия, без которых невозможно или затруднено освоение образовательных программ обучающимися с ограниченными возможностями здоровья.

− комплектование библиотек специальными адаптивно-техническими средствами для инвалидов и лиц с ОВЗ (говорящими книгами на флеш-картах и специальными аппаратами для их воспроизведения).

В целях доступности получения среднего профессионального образования обучающимися с особыми образовательными потребностями академией ИМСИТ обеспечивается:

1) для обучающихся с ограниченными возможностями здоровья по зрению:

− адаптация официального сайта академии в сети Интернет с учетом особых потребностей инвалидов по зрению с приведением их к стандарту доступности веб-контента и веб-сервисов;

− размещение в доступных для обучающихся, являющихся слепыми или слабовидящими, местах и в адаптированной форме (с учетом их особых потребностей) справочной информации о расписании лекций, учебных занятий (должна быть выполнена крупным (высота прописных букв не менее 7,5 см) рельефно-контрастным шрифтом (на белом или жёлтом фоне) и продублирована шрифтом Брайля);

− обеспечение выпуска альтернативных форматов печатных материалов (крупный шрифт или аудиофайлы);

− обеспечение доступа обучающегося, являющегося слепым и использующего собаку-поводыря, к зданию образовательной организации, располагающего местом для размещения собаки-поводыря в часы обучения самого обучающегося;

2) для обучающихся с ограниченными возможностями здоровья по слуху: − дублирование звуковой справочной информации о расписании

учебных занятий визуальной (установка мониторов с возможностью трансляции субтитров (мониторы, их размеры и количество необходимо определять с учетом размеров помещения);

− обеспечение надлежащими звуковыми средствами воспроизведения информации;

3) для обучающихся, имеющих нарушения опорно-двигательного аппарата, материально-технические условия должны обеспечивать возможность беспрепятственного доступа обучающихся в учебные помещения, туалетные и другие помещения образовательной организации, а также их пребывание в указанных помещениях (наличие пандусов, поручней, расширенных дверных проемов, лифтов и других приспособлений).

4) При получении среднего профессионального образования обучающимся с ограниченными возможностями здоровья академией предоставляются бесплатно специальные учебники и учебные пособия, иная учебная литература, а также услуги сурдопереводчиков и тифлосурдопереводчиков.

4. Контроль и оценка результатов освоения учебной дисциплины.

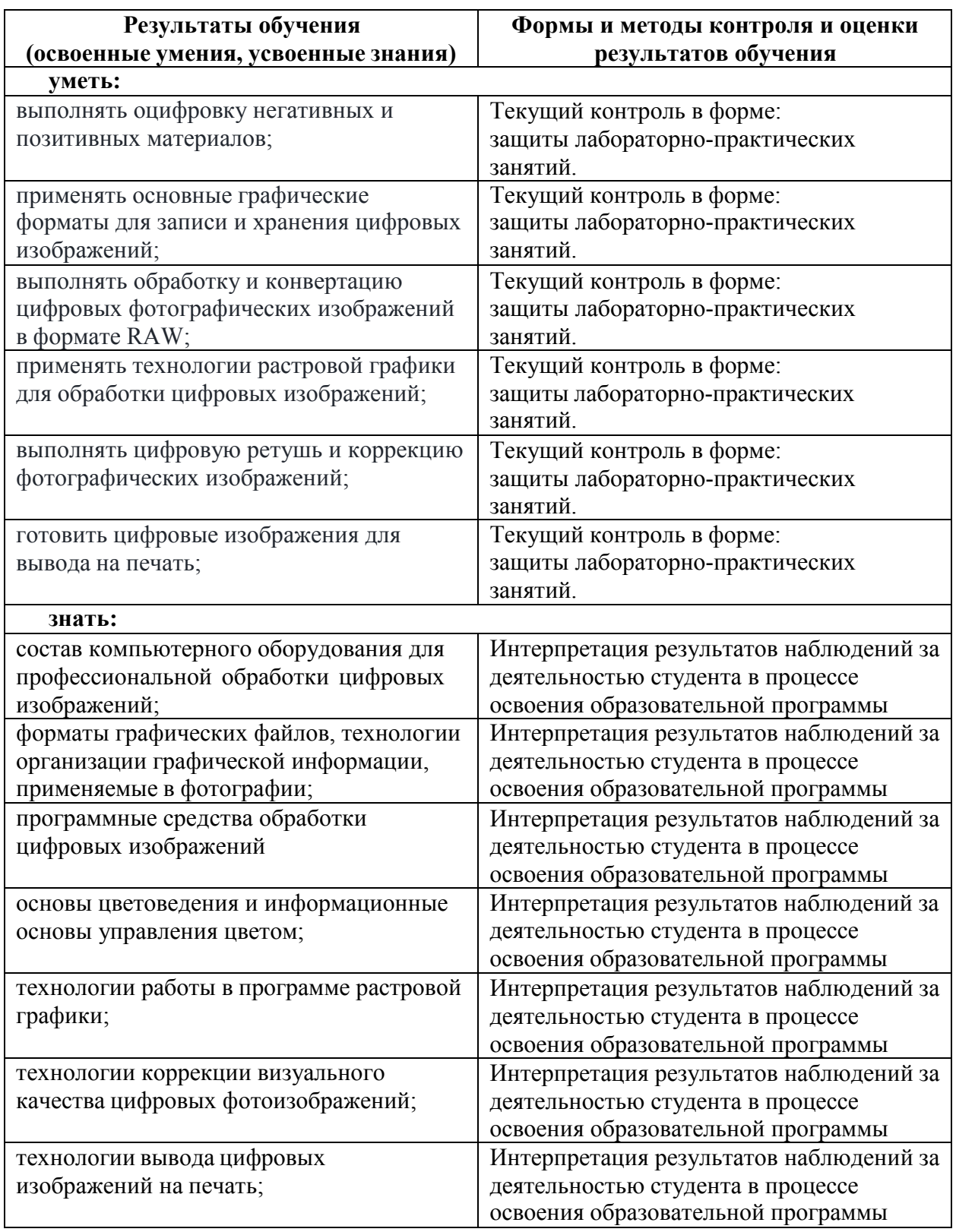

5. Оценка освоения достижений личностных результатов воспитательной работы

Оценка достижения обучающимися личностных результатов (далее – ЛР) проводиться в рамках контрольных и оценочных процедур, предусмотренных данной Программой.

**Способы контроля результатов и критерии результативности реализации воспитательной работы обучающихся академического колледжа**.

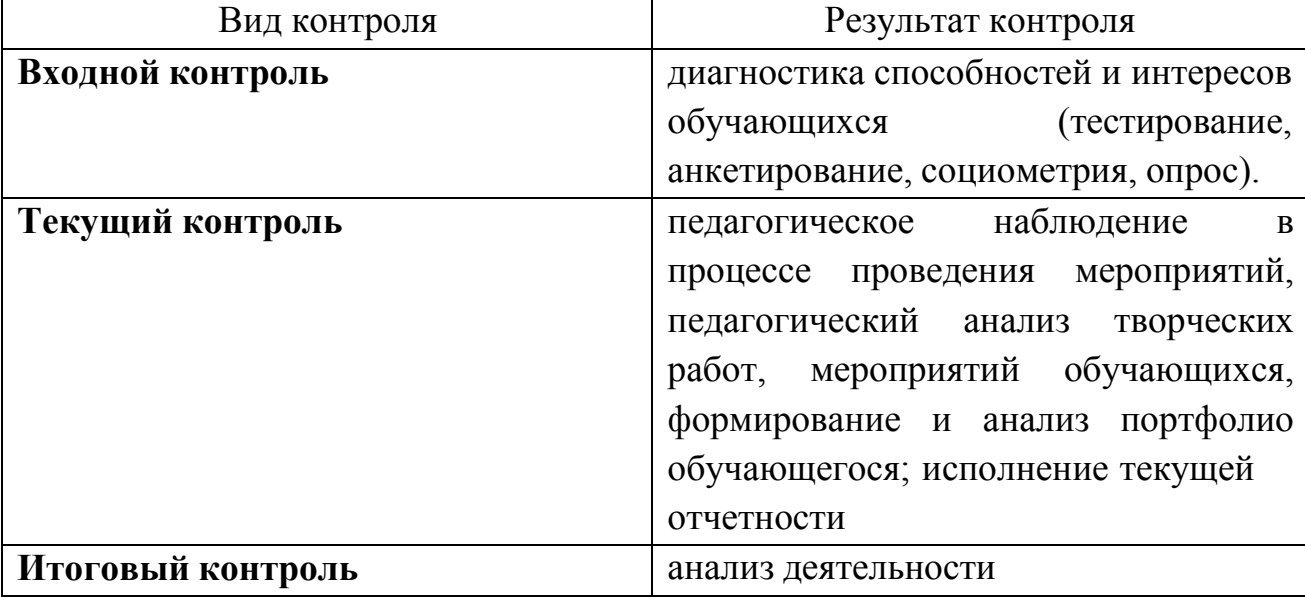

#### **Комплекс критериев оценки личностных результатов обучающихся:**

− демонстрация интереса к будущей профессии;

− оценка собственного продвижения, личностного развития;

− положительная динамика в организации собственной учебной деятельности по результатам самооценки, самоанализа и коррекции ее результатов;

− ответственность за результат учебной деятельности и подготовки к профессиональной деятельности;

проявление высокопрофессиональной трудовой активности;

− участие в исследовательской и проектной работе;

− участие в конкурсах профессионального мастерства, олимпиадах по профессии, викторинах, в предметных неделях;

соблюдение этических норм общения при взаимодействии с обучающимися, преподавателями, руководителями практик;

конструктивное взаимодействие в учебном коллективе;

демонстрация навыков межличностного делового общения, социального имиджа;

− готовность к общению и взаимодействию с людьми самого разного статуса, этнической, религиозной принадлежности и в многообразных обстоятельствах;

сформированность гражданской позиции; участие в волонтерском движении;

проявление мировоззренческих установок на готовность молодых людей к работе на благо Отечества;

проявление правовой активности и навыков правомерного поведения, уважения к Закону;

− отсутствие фактов проявления идеологии терроризма и экстремизма среди обучающихся;

отсутствие социальных конфликтов среди обучающихся, основанных на межличностной, межрелигиозной почве;

участие в реализации просветительских программ, поисковых, военно-исторических, краеведческих отрядах и молодежных объединениях;

− добровольческие инициативы по поддержки инвалидов и престарелых граждан;

проявление экологической культуры, бережного отношения к родной земле, природным богатствам России и мира;

− демонстрация умений и навыков разумного природопользования, нетерпимого отношения к действиям, приносящим вред экологии;

демонстрация навыков здорового образа жизни и высокий уровень культуры здоровья обучающихся;

проявление культуры потребления информации, умений и навыков пользования компьютерной техникой, навыков отбора и критического анализа информации, умения ориентироваться в информационном пространстве;

− участие в конкурсах профессионального мастерства и в командных проектах;

проявление экономической и финансовой культуры, экономической грамотности а также собственной адекватной позиции по отношению к социально-экономической действительности.